## **Robert**´**s Rules: How to use it during Plenary Sessions and Work Meetings**

**Enrique Alvarez RodrichPasado Director e.e.alvarez@ieee.org**

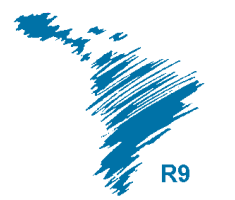

**Reunión Regional del IEEE Región <sup>9</sup> Salvador, Bahia, BrazilApril 2011 / March 2014**

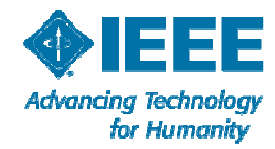

**These guidelines have been developed to assist in conducting a smooth, timely and efficient meeting:**

**• Address all remarks to the Chair, the Regional Director, Norberto Lerendegui.**

**• If you wish to be recognized, raise your hand and get the attention of the Regional Secretary,Antonio Calderon, who will be keeping a list of speakers for the Chair.**

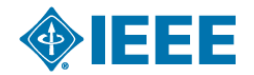

**• Keep in mind that the Chair will make every attempt to alternate between speakers who are in favor of the Motion being discussed and those who are opposed to it.**

**• Please preface your remarks with your position (pro or con).**

**• Motions should be stated clearly so that they can be repeated to the body by the Chair or Recording Secretary.**

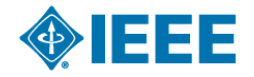

**• To assist the Chair and Recording Secretary, please write out your Motion.**

**• A** *"Friendly Amendment"* **refers to agreement from the maker of the Motion that the proposed change is agreeable to or in keeping with the spirit of the original Motion.**

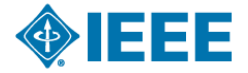

#### **Quorum:**

 **Majority of voting members of the entire Regional Committee**

**# In 2014, there are 51 voting members of Region 9 (33 Sections, 5 Councils, 5 Ex.Com, 8 Standing Subcommittees)**

**# A quorum for a meeting shall consist of a majority of the voting members, providedthat a majority shall be Section Chairs. Individuals holding more than one position only have one vote.**

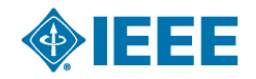

523-Mar-14

## **Voting:**

 **Based on the number of members present at the time of the vote• Operations Manual and Ordinary items of business:** *Majority*

#### **• Bylaws:***Two-thirds*

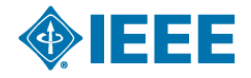

## **The Chair:**

- **Conducts the meeting.**
- **Maintains due process.**
- **Has no right of debate.**
- **Chair may break ties and votes in secret ballots.**
- **Informs membership**

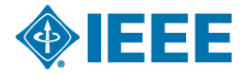

## **Procedure in Debate:**

- **Maker of Motion gets the floor first.**
- **During debate:**
- **- No one speaks more than twice on the same question.**
- **- Rotate pros and cons, indicate which side you are on at outset.**
- **- A member speaks a third time only with the body's consent (two-thirds vote).**
- **- No cross discussion; all remarks addressed to the Chair.**

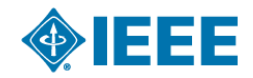

823-Mar-14

## **Executive Session:**

 **• Sitting members of the body• Individuals invited by the Chair to remain for a particular discussion or portion of a discussion.**

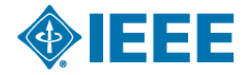

# **Motion Example**

## **Executive Session:**

 **• Sitting members of the body• Individuals invited by the Chair to remain for a particular discussion or portion of a discussion.**

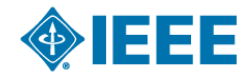

## **Motion Example**

**IEEE Region 9 – March 2006 SUBJECT: Approval of Santiago and Section Congress RR MinutesFROM: Luiz Pilotto, Region 9 Director**

**\_\_\_\_\_\_\_\_\_\_\_\_\_\_\_\_\_\_\_\_\_\_\_\_\_\_\_\_\_\_\_\_\_\_**

1123-Mar-14

**. . . . . . .**

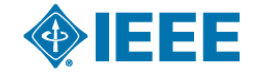

## **Motion Example**

**. . . . . .** 

#### **EXECUTIVE SUMMARY:**

 **The minutes of our Regional Meeting held in Santiago and during the Section Congress are not already approved.**

 $\mathcal{L}=\{1,2,3,4\}$  , we can assume that  $\mathcal{L}=\{1,2,3,4\}$  , we can assume that  $\mathcal{L}=\{1,2,3,4\}$ 

#### **PROPOSED ACTION: Approval of the Minutes of both the Santiago RR2005 and SC RR2005.No Financial Implications**

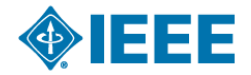